# **Message Class ETBD - Broker Log and Console - Diagnostic Messages**

This page explains diagnostic messages from the EntireX Broker Log and Console. These messages have the format:

#### ETBD*nnnn*

where ETBD is the message class, and

*nnnn* is the message number in the range 0000-9999

## **Overview of Messages**

```
ETBD0280 | ETBD0281 | ETBD0282 | ETBD0283 | ETBD0284 | ETBD0285 | 
ETBD0286 | ETBD0287 | ETBD0288 | ETBD0295 | ETBD0296 | ETBD0297 | 
ETBD0298 | ETBD0303 | ETBD0324 | ETBD0325 | ETBD0436 | ETBD0442 | 
ETBD0443 | ETBD0444 | ETBD0471 | ETBD0552 | ETBD0553 | ETBD0556 | 
ETBD0557 | ETBD0560 | ETBD0565 | ETBD0658 | ETBD0672 | ETBD0677 | 
ETBD0678 | ETBD0735 | ETBD0736
```
#### <span id="page-0-0"></span>**ETBD0280 Function Entered**

**Explanation** This message is written to the log data set when tracing is set to a trace level greater than 1. An EntireX Broker internal function module is entered.

Action This message is for diagnostic purposes only.

#### <span id="page-0-1"></span>**ETBD0281 Cleaned Up:**

**Explanation** This message is written to the log data set from the TOM task when tracing is set to a trace level greater than 0. Resources used internally (CCBs, PCBs and SCBs) are made available again for reuse.

Action This message is for diagnostic purposes only.

#### <span id="page-0-2"></span>**ETBD0282 SPFX Values:**

**Explanation** This message is written to the log data set from the worker tasks when tracing is set to any trace level greater than 0. It reports the incoming and outgoing calls to EntireX Broker.

**Action** None.

Action This message is for diagnostic purposes only.

#### <span id="page-1-0"></span>**ETBD0283 EntireX Broker Memory Pool Allocations:**

- **Explanation** This message is written to the log data set from the EntireX Broker main task for any trace level including level 0. It provides addresses and lengths for all memory pools allocated during Broker initialization processing.
- Action This message is for diagnostic purposes only.

#### <span id="page-1-1"></span>**ETBD0284 Sizes of Broker Memory Pool**

- **Explanation** This message is written to the log data set from the EntireX Broker dispatcher task for any trace level including level 0. It provides the length of the virtual memory to be allocated during initialization processing and is divided into several parts, each part concerning a Broker-related object such as conversations or messages.
- Action This message is for diagnostic purposes only.
- <span id="page-1-2"></span>**ETBD0285 \*\*\*\*\*\*\*\*\*\*\*\*\* NEW REQUEST \*\*\*\*\*\*\*\*\*\*\*\***
- **Explanation** This message is written to the log data set from the worker tasks when tracing is set to any trace level greater than 1. At this point, the trace for a new call to EntireX Broker begins.
- Action This message is for diagnostic purposes only.
- <span id="page-1-3"></span>**ETBD0286 Diagnostic Value**
- **Explanation** This message is used as header line for various diagnostic messages.
- **Action** None.

#### <span id="page-1-4"></span>**ETBD0287 EntireX Broker Startup Attributes:**

- **Explanation** This message provides information about the global attributes read from the Broker attribute file. It is written to the log data set from the EntireX Broker dispatcher task for any trace level including Level 0.
- Action This message is for diagnostic purposes only.

<span id="page-1-5"></span>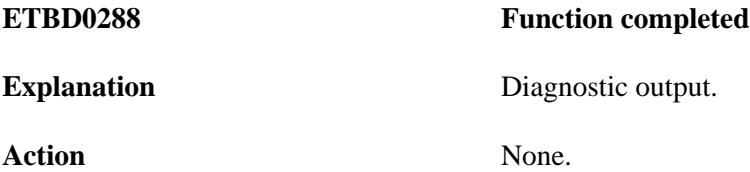

<span id="page-2-6"></span><span id="page-2-5"></span><span id="page-2-4"></span><span id="page-2-3"></span><span id="page-2-2"></span><span id="page-2-1"></span><span id="page-2-0"></span>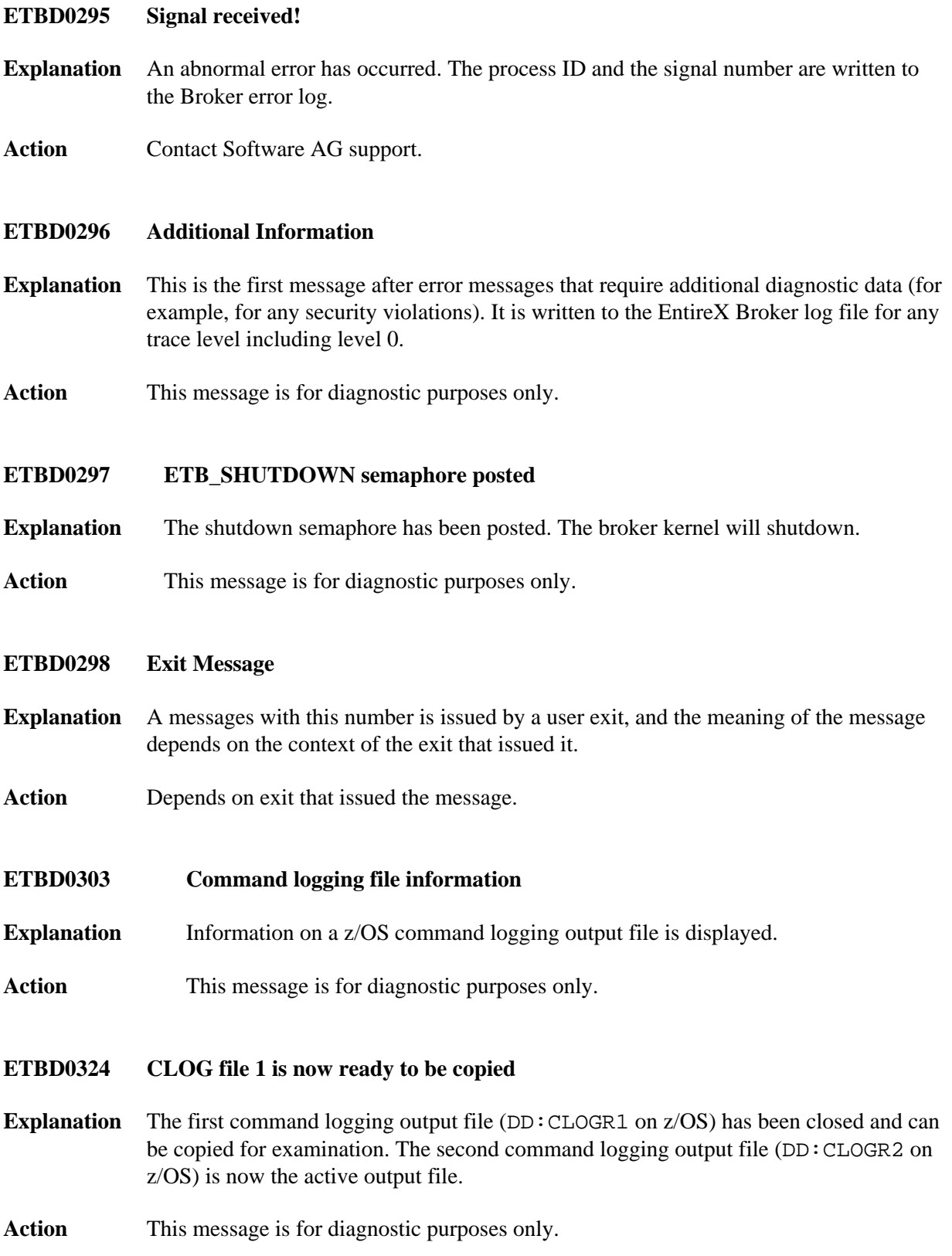

<span id="page-3-5"></span><span id="page-3-4"></span><span id="page-3-3"></span><span id="page-3-2"></span><span id="page-3-1"></span><span id="page-3-0"></span>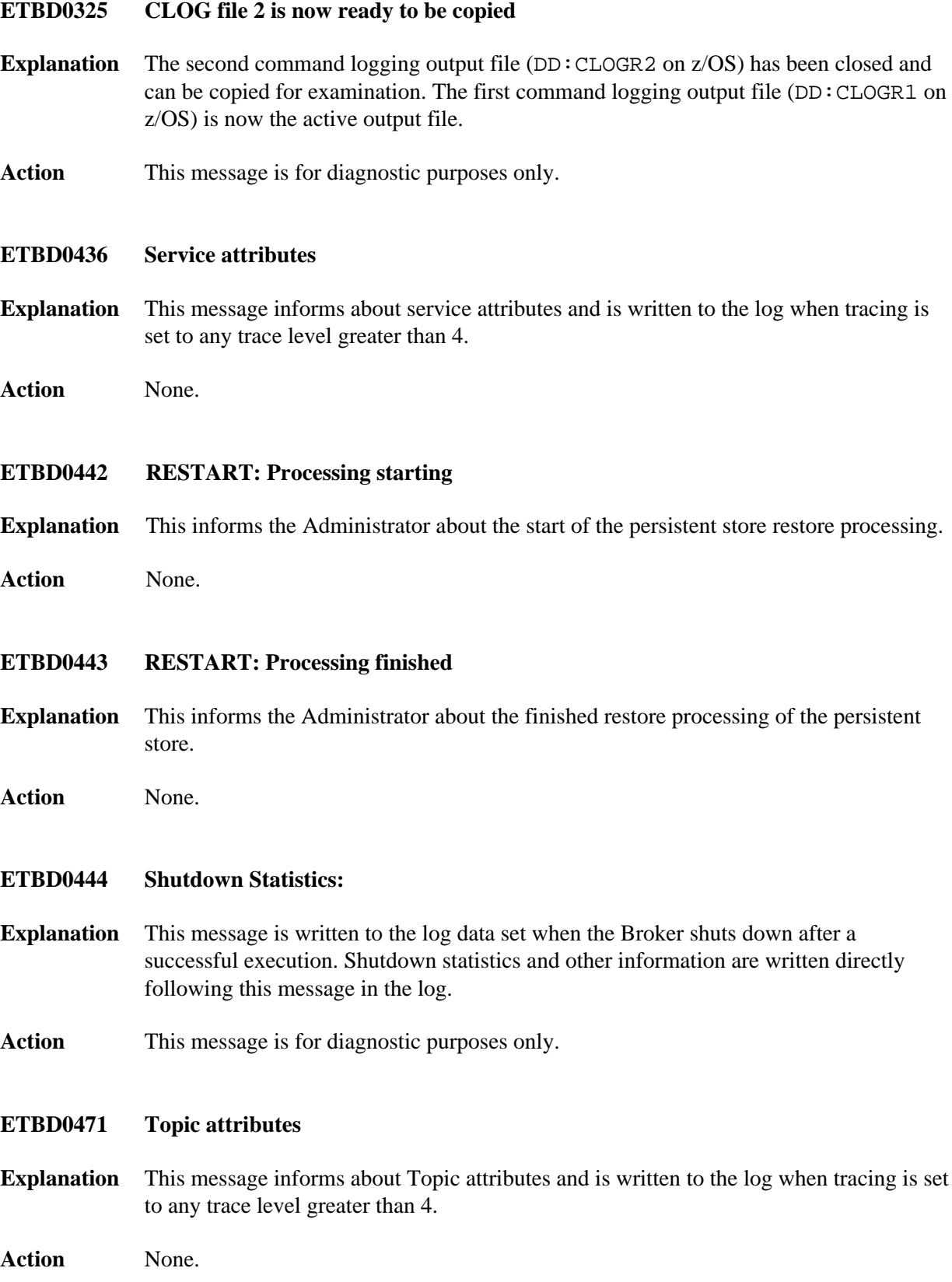

<span id="page-4-5"></span><span id="page-4-4"></span><span id="page-4-3"></span><span id="page-4-2"></span><span id="page-4-1"></span><span id="page-4-0"></span>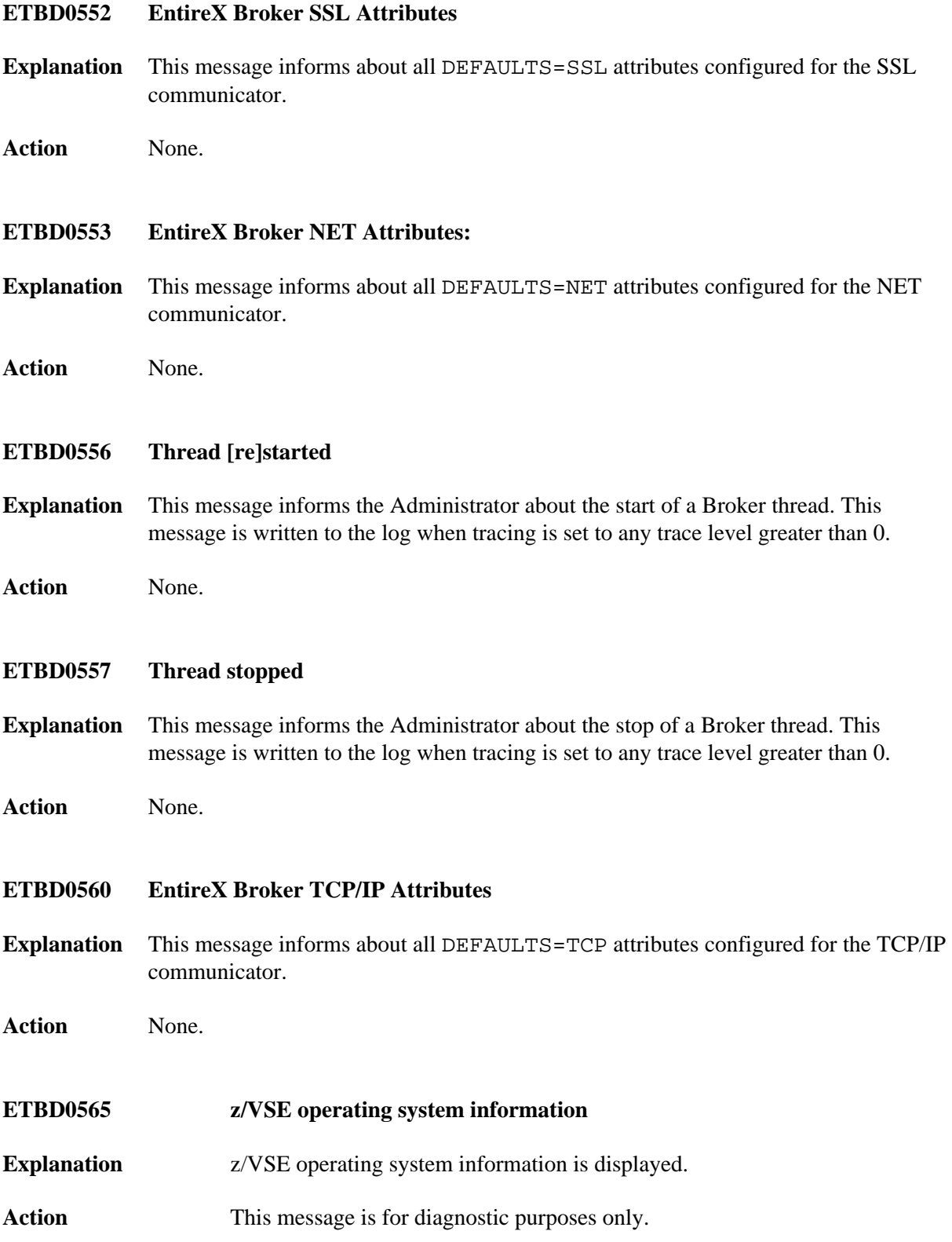

### **ETBD0658 EntireX Broker Memory Pool Settings:**

- **Explanation** This message is written to the log data set from the EntireX Broker main task for any trace level including level 0. It provides a summary of pools scheduled for allocation and the number of slots per pool.
- Action This message is for diagnostic purposes only.

#### <span id="page-5-0"></span>**ETBD0672 Broker Memory Pool Deallocation:**

- **Explanation** This message is written to the log data set from the EntireX Broker main task for any trace level including level 0. It provides addresses and lengths for all memory pools deallocated during Broker termination processing.
- Action This message is for diagnostic purposes only.

#### <span id="page-5-1"></span>**ETBD0677 RESTART: PSTORE rebuild started**

- **Explanation** The persistent store was not properly finalized. The restart procedure detected an inconsistency that needs to be repaired. The rebuild procedure was just started to re-create the affected files.
- Action No action required.

#### <span id="page-5-2"></span>**ETBD0678 RESTART: PSTORE rebuild stopped**

- **Explanation** The rebuild procedure was stopped.
- **Action** No action required.

#### <span id="page-5-3"></span>**ETBD0735 Unload Object**

- **Explanation** This message informs the Administrator about the unload of a persistent store record. This message is written to the log when tracing is set to any trace level greater than 0.
- **Action** None.

#### <span id="page-5-4"></span>**ETBD0736 Upload Object**

**Explanation** This message informs the Administrator about the upload of a persistent store record. This message is written to the log when tracing is set to any trace level greater than 0.

**Action** None.